## Package 'tidytext'

September 30, 2021

<span id="page-0-0"></span>Type Package

Title Text Mining using 'dplyr', 'ggplot2', and Other Tidy Tools

Version 0.3.2

Description Using tidy data principles can make many text mining tasks easier, more effective, and consistent with tools already in wide use. Much of the infrastructure needed for text mining with tidy data frames already exists in packages like 'dplyr', 'broom', 'tidyr', and 'ggplot2'. In this package, we provide functions and supporting data sets to allow conversion of text to and from tidy formats, and to switch seamlessly between tidy tools and existing text mining packages.

License MIT + file LICENSE

URL <https://github.com/juliasilge/tidytext>

#### BugReports <https://github.com/juliasilge/tidytext/issues>

**Depends**  $R$  ( $>= 2.10$ )

- Imports dplyr, generics, hunspell, janeaustenr, lifecycle, Matrix, methods, purrr  $(>= 0.1.1)$ , rlang  $(>= 0.4.10)$ , stringr, tibble, tokenizers, vctrs
- Suggests broom, covr, data.table, ggplot2, knitr, mallet, NLP, quanteda, readr, reshape2, rmarkdown, scales, stm, stopwords, testthat (>= 2.1.0), textdata, tidyr, tm, topicmodels, vdiffr, wordcloud, XML

VignetteBuilder knitr

Config/testthat/edition 3

Encoding UTF-8

LazyData TRUE

RoxygenNote 7.1.2

NeedsCompilation no

Author Gabriela De Queiroz [ctb],

Colin Fay [ctb] (<<https://orcid.org/0000-0001-7343-1846>>),

Emil Hvitfeldt [ctb], Os Keyes [ctb] (<<https://orcid.org/0000-0001-5196-609X>>), Kanishka Misra [ctb], Tim Mastny [ctb], Jeff Erickson [ctb], David Robinson [aut], Julia Silge [aut, cre] (<<https://orcid.org/0000-0002-3671-836X>>)

Maintainer Julia Silge <julia.silge@gmail.com>

Repository CRAN

Date/Publication 2021-09-30 20:10:02 UTC

## R topics documented:

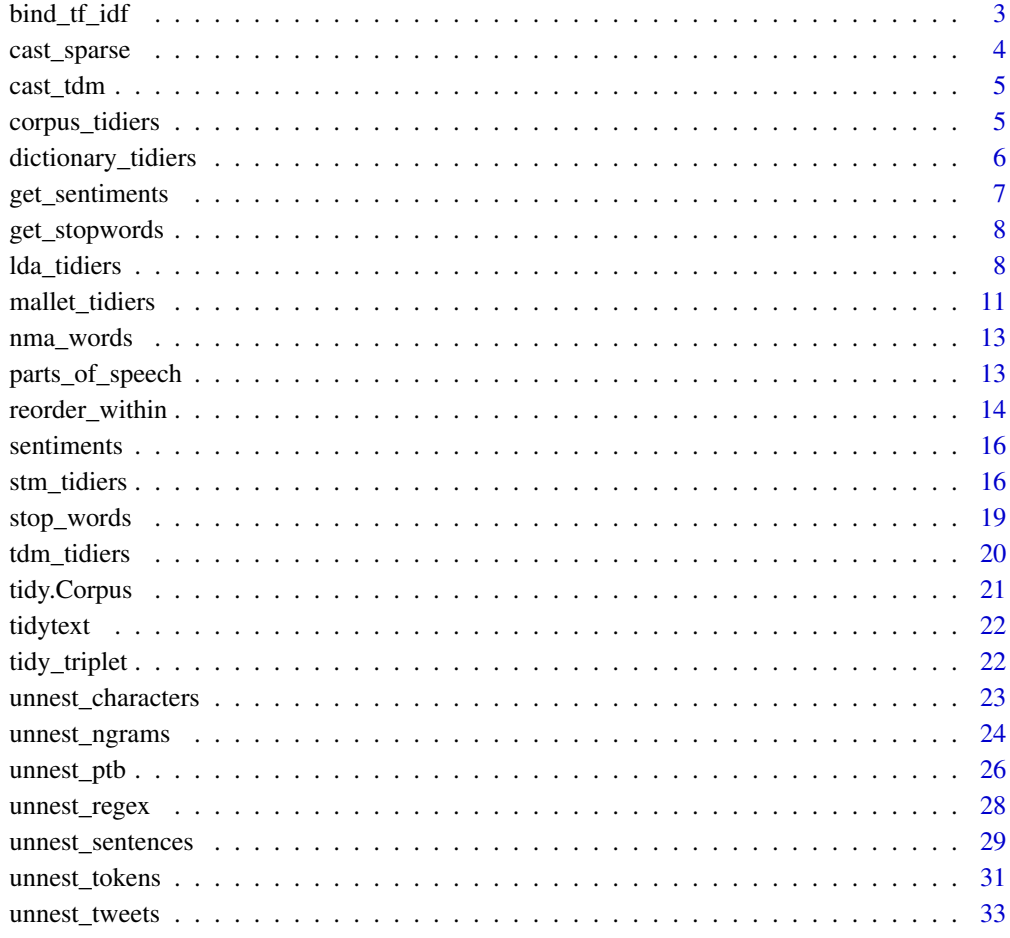

**Index** [35](#page-34-0)

<span id="page-2-0"></span>bind\_tf\_idf *Bind the term frequency and inverse document frequency of a tidy text dataset to the dataset*

#### Description

Calculate and bind the term frequency and inverse document frequency of a tidy text dataset, along with the product, tf-idf, to the dataset. Each of these values are added as columns. This function supports non-standard evaluation through the tidyeval framework.

#### Usage

bind\_tf\_idf(tbl, term, document, n)

#### Arguments

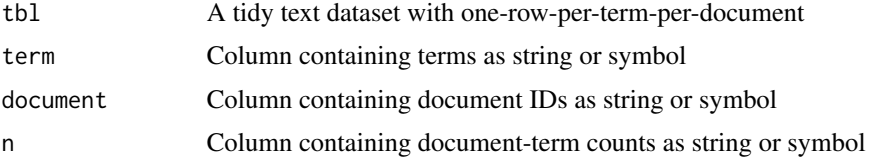

#### Details

The arguments term, document, and n are passed by expression and support [quasiquotation;](#page-0-0) you can unquote strings and symbols.

If the dataset is grouped, the groups are ignored but are retained.

The dataset must have exactly one row per document-term combination for this to work.

```
library(dplyr)
library(janeaustenr)
book_words <- austen_books() %>%
 unnest_tokens(word, text) %>%
 count(book, word, sort = TRUE)
book_words
# find the words most distinctive to each document
book_words %>%
 bind_tf_idf(word, book, n) %>%
 arrange(desc(tf_idf))
```
<span id="page-3-0"></span>

## Description

This function supports non-standard evaluation through the tidyeval framework.

### Usage

```
cast_sparse(data, row, column, value, ...)
```
#### Arguments

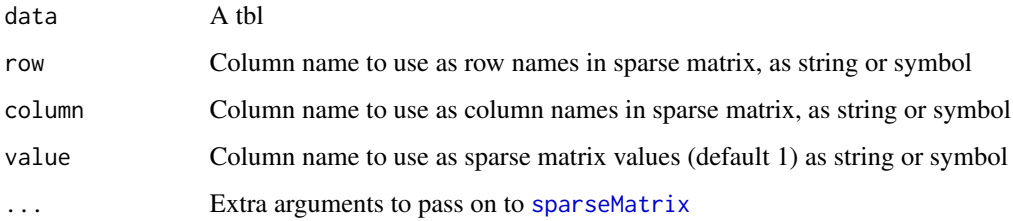

## Details

Note that cast\_sparse ignores groups in a grouped tbl\_df. The arguments row, column, and value are passed by expression and support [quasiquotation;](#page-0-0) you can unquote strings and symbols.

#### Value

A sparse Matrix object, with one row for each unique value in the row column, one column for each unique value in the column column, and with as many non-zero values as there are rows in data.

```
dat <- data.frame(a = c("row1", "row1", "row2", "row2", "row2"),
                  b = c("col1", "col2", "col1", "col3", "col4"),
                 val = 1:5cast_sparse(dat, a, b)
cast_sparse(dat, a, b, val)
```
<span id="page-4-0"></span>cast\_tdm *Casting a data frame to a DocumentTermMatrix, TermDocumentMatrix, or dfm*

#### Description

This turns a "tidy" one-term-per-document-per-row data frame into a DocumentTermMatrix or TermDocumentMatrix from the tm package, or a dfm from the quanteda package. These functions support non-standard evaluation through the tidyeval framework. Groups are ignored.

#### Usage

```
cast_tdm(data, term, document, value, weighting = tm::weightTf, ...)
cast_dtm(data, document, term, value, weighting = tm::weightTf, ...)
cast_dfm(data, document, term, value, ...)
```
#### **Arguments**

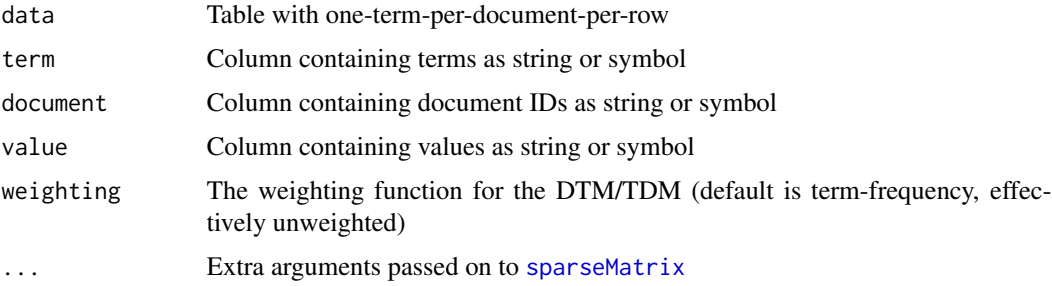

## Details

The arguments term, document, and value are passed by expression and support [quasiquotation;](#page-0-0) you can unquote strings and symbols.

corpus\_tidiers *Tidiers for a corpus object from the quanteda package*

#### <span id="page-4-1"></span>Description

Tidy a corpus object from the quanteda package. tidy returns a tbl\_df with one-row-per-document, with a text column containing the document's text, and one column for each document-level metadata. glance returns a one-row tbl\_df with corpus-level metadata, such as source and created. For Corpus objects from the tm package, see [tidy.Corpus](#page-20-1).

#### Usage

```
## S3 method for class 'corpus'
tidy(x, \ldots)## S3 method for class 'corpus'
\text{glance}(x, \ldots)
```
## Arguments

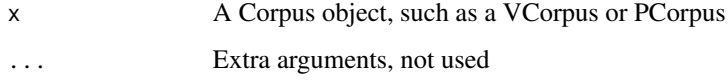

## Details

For the most part, the tidy output is equivalent to the "documents" data frame in the corpus object, except that it is converted to a tbl\_df, and texts column is renamed to text to be consistent with other uses in tidytext.

Similarly, the glance output is simply the "metadata" object, with NULL fields removed and turned into a one-row tbl\_df.

#### Examples

```
if (requireNamespace("quanteda", quietly = TRUE)) {
data("data_corpus_inaugural", package = "quanteda")
data_corpus_inaugural
tidy(data_corpus_inaugural)
}
```
dictionary\_tidiers *Tidy dictionary objects from the quanteda package*

## Description

Tidy dictionary objects from the quanteda package

## Usage

```
## S3 method for class 'dictionary2'
tidy(x, regex = FALSE, ...)
```
<span id="page-5-0"></span>

## <span id="page-6-0"></span>get\_sentiments 7

#### Arguments

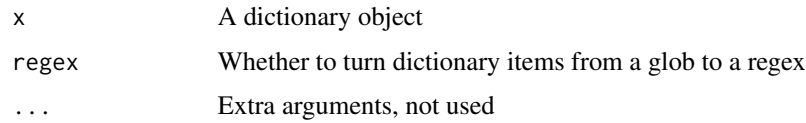

#### Value

A data frame with two columns: category and word.

get\_sentiments *Get a tidy data frame of a single sentiment lexicon*

#### Description

Get specific sentiment lexicons in a tidy format, with one row per word, in a form that can be joined with a one-word-per-row dataset. The "bing" option comes from the included [sentiments](#page-15-1) data frame, and others call the relevant function in the textdata package.

#### Usage

```
get_sentiments(lexicon = c("bing", "afinn", "loughran", "nrc"))
```
## Arguments

lexicon The sentiment lexicon to retrieve; either "afinn", "bing", "nrc", or "loughran"

## Value

A tbl\_df with a word column, and either a sentiment column (if lexicon is not "afinn") or a numeric value column (if lexicon is "afinn").

#### Examples

```
library(dplyr)
```

```
get_sentiments("bing")
```

```
## Not run:
get_sentiments("afinn")
get_sentiments("nrc")
```
## End(Not run)

#### Description

Get a specific stop word lexicon via the stopwords package's [stopwords](#page-0-0) function, in a tidy format with one word per row.

#### Usage

```
get_stopwords(language = "en", source = "snowball")
```
#### Arguments

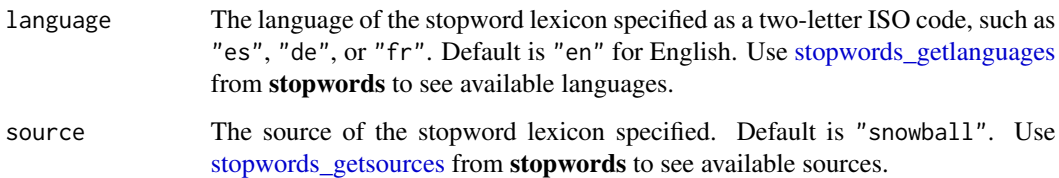

#### Value

A tibble with two columns, word and lexicon. The parameter lexicon is "quanteda" in this case.

#### Examples

```
library(dplyr)
get_stopwords()
get_stopwords(source = "smart")
get_stopwords("es", "snowball")
get_stopwords("ru", "snowball")
```
<span id="page-7-1"></span>lda\_tidiers *Tidiers for LDA and CTM objects from the topicmodels package*

#### Description

Tidy the results of a Latent Dirichlet Allocation or Correlated Topic Model.

## <span id="page-8-0"></span>lda\_tidiers 9

#### Usage

```
## S3 method for class 'LDA'
tidy(x, matrix = c("beta", "gamma"), log = FALSE, ...)## S3 method for class 'CTM'
tidy(x, matrix = c("beta", "gamma"), log = FALSE, ...)## S3 method for class 'LDA'
augment(x, data, ...)
## S3 method for class 'CTM'
augment(x, data, ...)## S3 method for class 'LDA'
glance(x, ...)
## S3 method for class 'CTM'
\text{glance}(x, \ldots)
```
#### Arguments

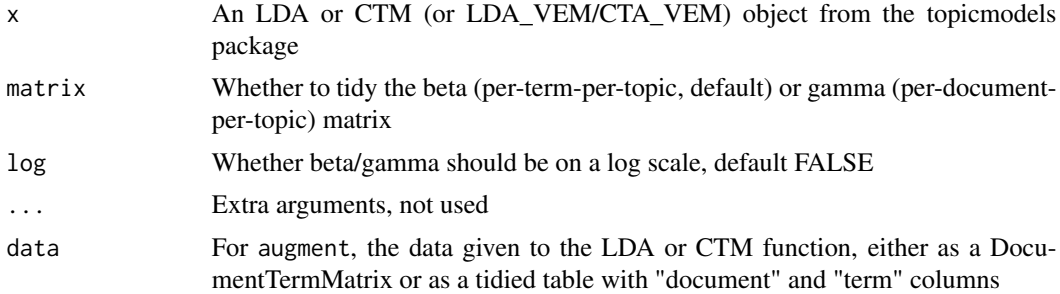

#### Value

tidy returns a tidied version of either the beta or gamma matrix.

If matrix == "beta" (default), returns a table with one row per topic and term, with columns

topic Topic, as an integer

term Term

beta Probability of a term generated from a topic according to the multinomial model

If matrix  $==$  "gamma", returns a table with one row per topic and document, with columns

topic Topic, as an integer

document Document name or ID

gamma Probability of topic given document

augment returns a table with one row per original document-term pair, such as is returned by [tdm\\_tidiers:](#page-19-1)

document Name of document (if present), or index

term Term

.topic Topic assignment

If the data argument is provided, any columns in the original data are included, combined based on the document and term columns.

glance always returns a one-row table, with columns

iter Number of iterations used

terms Number of terms in the model

alpha If an LDA VEM, the parameter of the Dirichlet distribution for topics over documents

## Examples

```
if (requireNamespace("topicmodels", quietly = TRUE)) {
 set.seed(2016)
 library(dplyr)
 library(topicmodels)
 data("AssociatedPress", package = "topicmodels")
 ap <- AssociatedPress[1:100, ]
 lda \leq LDA(ap, control = list(alpha = 0.1), k = 4)
 # get term distribution within each topic
 td_lda <- tidy(lda)
 td_lda
 library(ggplot2)
 # visualize the top terms within each topic
 td_lda_filtered <- td_lda %>%
    filter(beta > .004) %>%
   mutate(term = reorder(term, beta))
 ggplot(td_lda_filtered, aes(term, beta)) +
    geom\_bar(stat = "identity") +facet_wrap(~ topic, scales = "free") +
   theme(axis.text.x = element_text(angle = 90, size = 15))
 # get classification of each document
 td_lda_docs <- tidy(lda, matrix = "gamma")
 td_lda_docs
 doc_classes <- td_lda_docs %>%
   group_by(document) %>%
    top_n(1) %>%
   ungroup()
```
doc\_classes

## <span id="page-10-0"></span>mallet\_tidiers 11

```
# which were we most uncertain about?
 doc_classes %>%
   arrange(gamma)
}
```
mallet\_tidiers *Tidiers for Latent Dirichlet Allocation models from the mallet package*

## Description

Tidy LDA models fit by the mallet package, which wraps the Mallet topic modeling package in Java. The arguments and return values are similar to [lda\\_tidiers](#page-7-1).

## Usage

```
## S3 method for class 'jobjRef'
tidy(
  x,
 matrix = c("beta", "gamma"),log = FALSE,
 normalized = TRUE,
  smoothed = TRUE,
  ...
\mathcal{L}## S3 method for class 'jobjRef'
augment(x, data, ...)
```
## Arguments

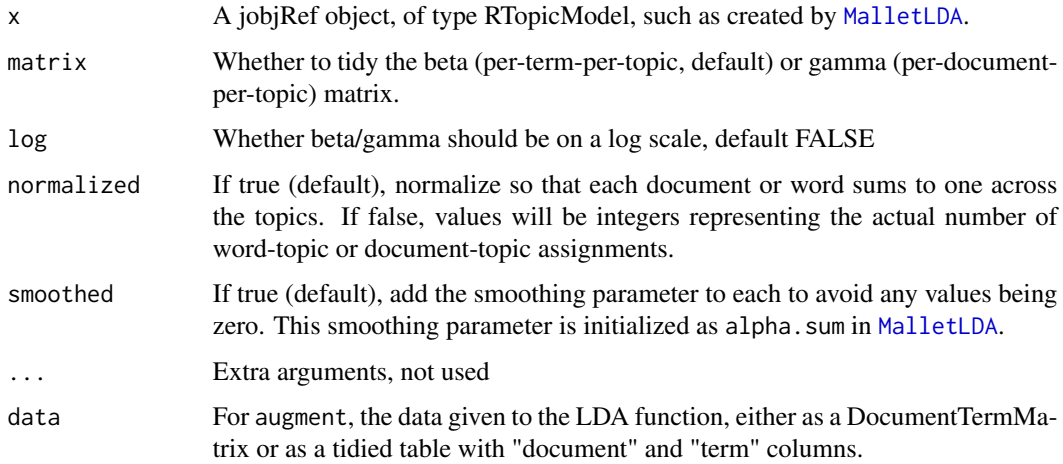

#### <span id="page-11-0"></span>Details

Note that the LDA models from [MalletLDA](#page-0-0) are technically a special case of S4 objects with class jobjRef. These are thus implemented as jobjRef tidiers, with a check for whether the toString output is as expected.

#### Value

augment must be provided a data argument containing one row per original document-term pair, such as is returned by [tdm\\_tidiers,](#page-19-1) containing columns document and term. It returns that same data with an additional column .topic with the topic assignment for that document-term combination.

#### See Also

[lda\\_tidiers](#page-7-1), [mallet.doc.topics](#page-0-0), [mallet.topic.words](#page-0-0)

```
## Not run:
library(mallet)
library(dplyr)
data("AssociatedPress", package = "topicmodels")
td <- tidy(AssociatedPress)
# mallet needs a file with stop words
tmp <- tempfile()
writeLines(stop_words$word, tmp)
# two vectors: one with document IDs, one with text
docs <- td %>%
  group_by(document = as.character(document)) %>%
  summarize(text = paste(rep(term, count), collapse = " "))
docs <- mallet.import(docs$document, docs$text, tmp)
# create and run a topic model
topic_model <- MalletLDA(num.topics = 4)
topic_model$loadDocuments(docs)
topic_model$train(20)
# tidy the word-topic combinations
td_beta <- tidy(topic_model)
td_beta
# Examine the four topics
td_beta %>%
  group_by(topic) %>%
  top_n(8, beta) %>%
  ungroup() %>%
  mutate(term = reorder(term, beta)) %>%
```
## <span id="page-12-0"></span>nma\_words 13

```
ggplot(aes(term, beta)) +
 geom_col() +
 facet_wrap(~ topic, scales = "free") +
 coord_flip()
# find the assignments of each word in each document
assignments <- augment(topic_model, td)
assignments
## End(Not run)
```
nma\_words *English negators, modals, and adverbs*

#### Description

English negators, modals, and adverbs, as a data frame. A few of these entries are two-word phrases instead of single words.

## Usage

nma\_words

#### Format

A data frame with 44 rows and 2 variables:

word An English word or bigram

modifier The modifier type for word, either "negator", "modal", or "adverb"

#### Source

<http://saifmohammad.com/WebPages/SCL.html#NMA>

parts\_of\_speech *Parts of speech for English words from the Moby Project*

## Description

Parts of speech for English words from the Moby Project by Grady Ward. Words with non-ASCII characters and items with a space have been removed.

#### Usage

parts\_of\_speech

#### Format

A data frame with 205,985 rows and 2 variables:

word An English word

pos The part of speech of the word. One of 13 options, such as "Noun", "Adverb", "Adjective"

#### Details

Another dataset of English parts of speech, available only for non-commercial use, is available as part of SUBTLEXus at [https://www.ugent.be/pp/experimentele-psychologie/en/research](https://www.ugent.be/pp/experimentele-psychologie/en/research/documents/subtlexus/)/ [documents/subtlexus/](https://www.ugent.be/pp/experimentele-psychologie/en/research/documents/subtlexus/).

## Source

<https://archive.org/details/mobypartofspeech03203gut>

#### Examples

library(dplyr)

parts\_of\_speech

parts\_of\_speech %>% count(pos, sort = TRUE)

reorder\_within *Reorder an x or y axis within facets*

## Description

Reorder a column before plotting with faceting, such that the values are ordered within each facet. This requires two functions: reorder\_within applied to the column, then either scale\_x\_reordered or scale\_y\_reordered added to the plot. This is implemented as a bit of a hack: it appends \_\_\_ and then the facet at the end of each string.

#### Usage

```
reorder_within(x, by, within, fun = mean, sep = "_{---}, ...)
scale_x_reordered(..., sep = "_{---}'')scale_y_reordered(..., sep = "_{---}'')
```
<span id="page-13-0"></span>

## <span id="page-14-0"></span>reorder\_within 15

#### **Arguments**

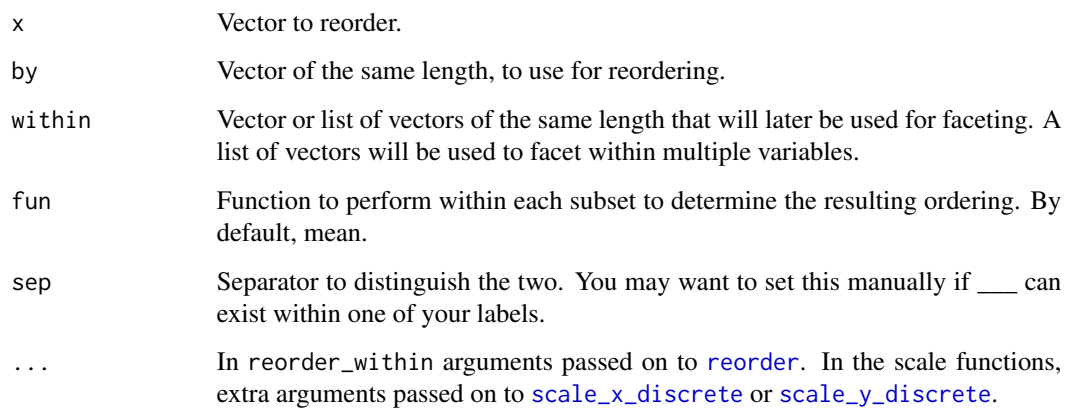

#### Source

"Ordering categories within ggplot2 Facets" by Tyler Rinker: [https://trinkerrstuff.wordpress](https://trinkerrstuff.wordpress.com/2016/12/23/ordering-categories-within-ggplot2-facets/). [com/2016/12/23/ordering-categories-within-ggplot2-facets/](https://trinkerrstuff.wordpress.com/2016/12/23/ordering-categories-within-ggplot2-facets/)

```
library(tidyr)
library(ggplot2)
iris_gathered <- gather(iris, metric, value, -Species)
# reordering doesn't work within each facet (see Sepal.Width):
ggplot(iris_gathered, aes(reorder(Species, value), value)) +
 geom_boxplot() +
 facet_wrap(~ metric)
# reorder_within and scale_x_reordered work.
# (Note that you need to set scales = "free_x" in the facet)
ggplot(iris_gathered, aes(reorder_within(Species, value, metric), value)) +
 geom_boxplot() +
 scale_x_reordered() +
 facet_wrap(~ metric, scales = "free_x")
# to reorder within multiple variables, set within to the list of
# facet variables.
ggplot(mtcars, aes(reorder_within(carb, mpg, list(vs, am)), mpg)) +
 geom_boxplot() +
 scale_x_reordered() +
 factor_{wrap}(vs \sim am, scales = "free_x")
```
<span id="page-15-1"></span><span id="page-15-0"></span>

#### Description

Lexicon for opinion and sentiment analysis in a tidy data frame. This dataset is included in this package with permission of the creators, and may be used in research, commercial, etc. contexts with attribution, using either the paper or URL below.

#### Usage

sentiments

## Format

A data frame with 6,786 rows and 2 variables:

word An English word

sentiment A sentiment for that word, either positive or negative.

## Details

This lexicon was first published in:

Minqing Hu and Bing Liu, "Mining and summarizing customer reviews.", Proceedings of the ACM SIGKDD International Conference on Knowledge Discovery & Data Mining (KDD-2004), Seattle, Washington, USA, Aug 22-25, 2004.

Words with non-ASCII characters were removed.

#### Source

<https://www.cs.uic.edu/~liub/FBS/sentiment-analysis.html>

stm\_tidiers *Tidiers for Structural Topic Models from the stm package*

#### Description

Tidy topic models fit by the stm package. The arguments and return values are similar to [lda\\_tidiers](#page-7-1).

## stm\_tidiers 17

## Usage

```
## S3 method for class 'STM'
tidy(
  x,
  matrix = c("beta", "gamma", "theta"),
  log = FALSE,
  document_names = NULL,
  ...
\mathcal{L}## S3 method for class 'estimateEffect'
tidy(x, \ldots)## S3 method for class 'estimateEffect'
\text{glance}(x, \ldots)## S3 method for class 'STM'
augment(x, data, ...)
## S3 method for class 'STM'
\text{glance}(x, \ldots)
```
#### Arguments

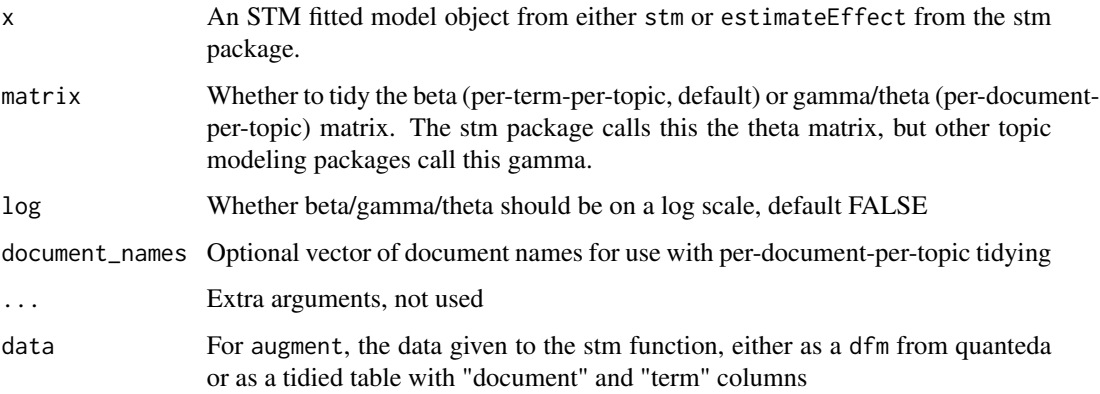

#### Value

tidy returns a tidied version of either the beta or gamma matrix if called on an object from stm or a tidied version of the estimated regressions if called on an object from estimateEffect.

glance always returns a one-row table, with columns

k Number of topics in the model

docs Number of documents in the model

uncertainty Uncertainty measure

augment must be provided a data argument, either a dfm from quanteda or a table containing one row per original document-term pair, such as is returned by [tdm\\_tidiers,](#page-19-1) containing columns document and term. It returns that same data as a table with an additional column .topic with the topic assignment for that document-term combination.

glance always returns a one-row table, with columns

k Number of topics in the model

docs Number of documents in the model

terms Number of terms in the model

iter Number of iterations used

alpha If an LDA model, the parameter of the Dirichlet distribution for topics over documents

#### See Also

#### [lda\\_tidiers](#page-7-1)

If matrix == "beta" (default), returns a table with one row per topic and term, with columns

topic Topic, as an integer

term Term

beta Probability of a term generated from a topic according to the structural topic model

If matrix == "gamma", returns a table with one row per topic and document, with columns

topic Topic, as an integer

document Document name (if given in vector of document\_names) or ID as an integer gamma Probability of topic given document

If called on an object from estimateEffect, returns a table with columns

topic Topic, as an integer

term The term in the model being estimated and tested

estimate The estimated coefficient

std.error The standard error from the linear model

statistic t-statistic

p.value two-sided p-value

```
## Not run:
if (requireNamespace("stm", quietly = TRUE)) {
 library(dplyr)
 library(ggplot2)
 library(stm)
 library(janeaustenr)
 austen_sparse <- austen_books() %>%
```
<span id="page-17-0"></span>

```
unnest_tokens(word, text) %>%
   anti_join(stop_words) %>%
   count(book, word) %>%
   cast_sparse(book, word, n)
  topic_model <- stm(austen_sparse, K = 12, verbose = FALSE, init.type = "Spectral")
 # tidy the word-topic combinations
 td_beta <- tidy(topic_model)
 td_beta
 # Examine the topics
 td_beta %>%
    group_by(topic) %>%
    top_n(10, beta) %>%
   ungroup() %>%
   ggplot(aes(term, beta)) +
   geom_col() +
    facet_wrap(~ topic, scales = "free") +
   coord_flip()
 # tidy the document-topic combinations, with optional document names
 td_gamma <- tidy(topic_model, matrix = "gamma",
                   document_names = rownames(austen_sparse))
 td_gamma
 # using stm's gardarianFit, we can tidy the result of a model
 # estimated with covariates
 effects <- estimateEffect(1:3 ~ treatment, gadarianFit, gadarian)
 glance(effects)
 td_estimate <- tidy(effects)
 td_estimate
}
## End(Not run)
```
stop\_words *Various lexicons for English stop words*

#### Description

English stop words from three lexicons, as a data frame. The snowball and SMART sets are pulled from the tm package. Note that words with non-ASCII characters have been removed.

#### Usage

stop\_words

#### <span id="page-19-0"></span>Format

A data frame with 1149 rows and 2 variables:

word An English word

lexicon The source of the stop word. Either "onix", "SMART", or "snowball"

#### Source

- <http://www.lextek.com/manuals/onix/stopwords1.html>
- <https://www.jmlr.org/papers/volume5/lewis04a/lewis04a.pdf>
- <http://snowball.tartarus.org/algorithms/english/stop.txt>

<span id="page-19-1"></span>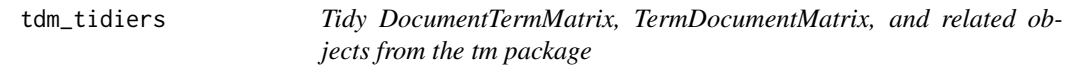

#### Description

Tidy a DocumentTermMatrix or TermDocumentMatrix into a three-column data frame: term{}, and value (with zeros missing), with one-row-per-term-per-document.

#### Usage

## S3 method for class 'DocumentTermMatrix' tidy $(x, \ldots)$ ## S3 method for class 'TermDocumentMatrix' tidy $(x, \ldots)$ ## S3 method for class 'dfm' tidy $(x, \ldots)$ ## S3 method for class 'dfmSparse' tidy $(x, \ldots)$ ## S3 method for class 'simple\_triplet\_matrix'  $tidy(x, row_names = NULL, col_names = NULL, ...)$ 

### Arguments

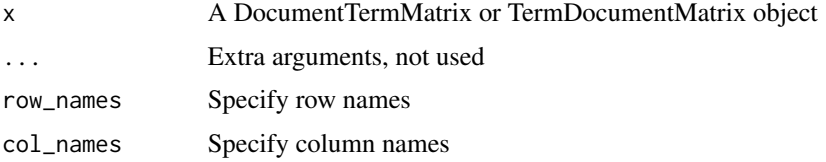

## <span id="page-20-0"></span>tidy.Corpus 21

## Examples

```
if (requireNamespace("topicmodels", quietly = TRUE)) {
 data("AssociatedPress", package = "topicmodels")
 AssociatedPress
 tidy(AssociatedPress)
}
```
<span id="page-20-1"></span>

tidy.Corpus *Tidy a Corpus object from the tm package*

## Description

Tidy a Corpus object from the tm package. Returns a data frame with one-row-per-document, with a text column containing the document's text, and one column for each local (per-document) metadata tag. For corpus objects from the quanteda package, see [tidy.corpus](#page-4-1).

## Usage

```
## S3 method for class 'Corpus'
tidy(x, collapse = "\n", ...)
```
## Arguments

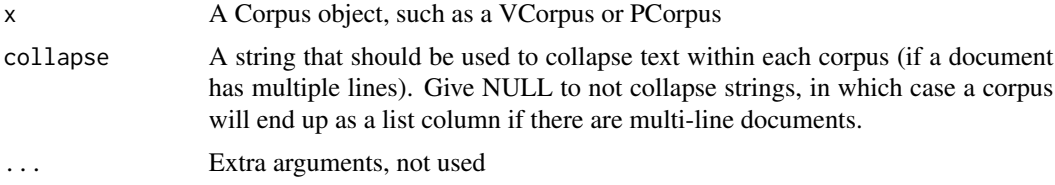

## Examples

```
library(dplyr) # displaying tbl_dfs
```

```
if (requireNamespace("tm", quietly = TRUE)) {
 library(tm)
 #' # tm package examples
 txt <- system.file("texts", "txt", package = "tm")
 ovid <- VCorpus(DirSource(txt, encoding = "UTF-8"),
                  readerControl = list(language = "lat"))
 ovid
 tidy(ovid)
```
# choose different options for collapsing text within each

```
# document
tidy(ovid, collapse = "")$text
tidy(ovid, collapse = NULL)$text
# another example from Reuters articles
reut21578 <- system.file("texts", "crude", package = "tm")
reuters <- VCorpus(DirSource(reut21578),
                   readerControl = list(reader = readReut21578XMLasPlain))
reuters
tidy(reuters)
```
}

tidytext *tidytext: Text Mining using 'dplyr', 'ggplot2', and Other Tidy Tools*

## Description

This package implements tidy data principles to make many text mining tasks easier, more effective, and consistent with tools already in wide use.

#### Details

Much of the infrastructure needed for text mining with tidy data frames already exists in packages like dplyr, broom, tidyr and ggplot2.

In this package, we provide functions and supporting data sets to allow conversion of text to and from tidy formats, and to switch seamlessly between tidy tools and existing text mining packages. To learn more about tidytext, start with the vignettes: browseVignettes(package = "tidytext")

tidy\_triplet *Utility function to tidy a simple triplet matrix*

#### Description

Utility function to tidy a simple triplet matrix

#### Usage

```
tidy_triplet(x, triplets, row_names = NULL, col_names = NULL)
```
#### Arguments

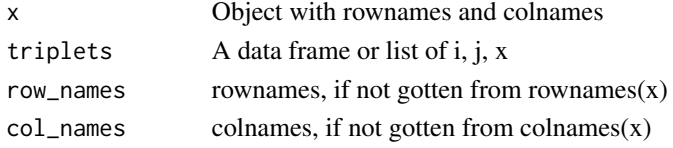

<span id="page-21-0"></span>

<span id="page-22-0"></span>unnest\_characters *Wrapper around unnest\_tokens for characters and character shingles*

## Description

These functions are a wrapper around unnest\_tokens( token = "characters" ) and unnest\_tokens( token = "character\_shingles" ).

## Usage

```
unnest_characters(
  tbl,
 output,
  input,
  strip_non_alphanum = TRUE,
  format = c("text", "man", "latex", "html", "xml"),
  to lower = TRUE,
 drop = TRUE,collapse = NULL,
  ...
\mathcal{L}unnest_character_shingles(
  tbl,
 output,
  input,
 n = 3L,
 n_{min} = n,
  strip_non_alphanum = TRUE,
  format = c("text", "man", "latex", "html", "xml"),
  to_lower = TRUE,
  drop = TRUE,
 collapse = NULL,
  ...
\mathcal{L}
```
#### Arguments

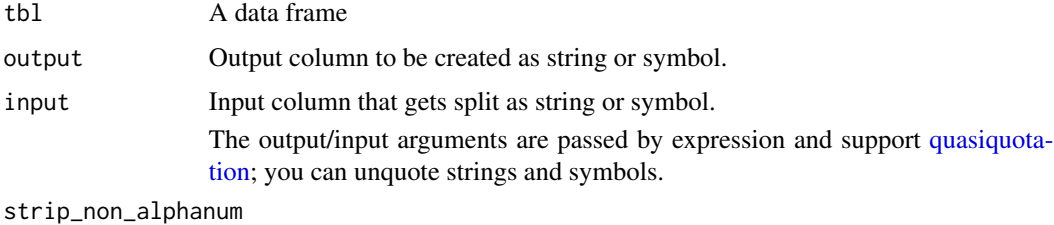

Should punctuation and white space be stripped?

<span id="page-23-0"></span>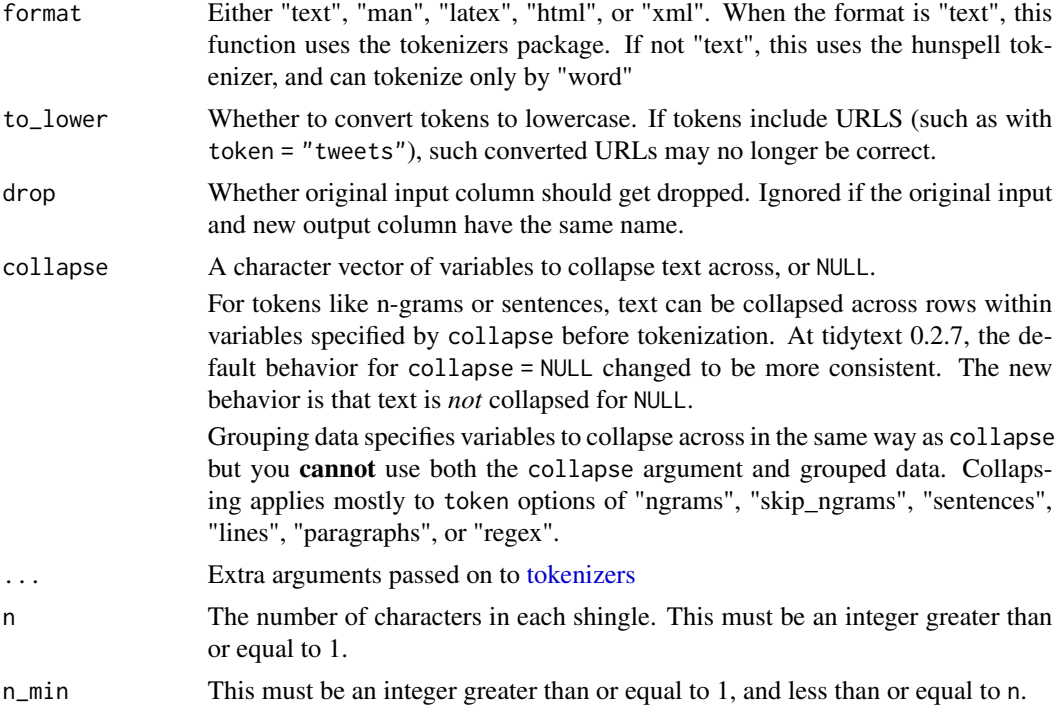

## See Also

• [unnest\\_tokens\(\)](#page-30-1)

## Examples

```
library(dplyr)
library(janeaustenr)
d <- tibble(txt = prideprejudice)
d %>%
  unnest_characters(word, txt)
d %>%
  unnest_character_shingles(word, txt, n = 3)
```

```
unnest_ngrams Wrapper around unnest_tokens for n-grams
```
## Description

These functions are wrappers around unnest\_tokens( token = "ngrams" ) and unnest\_tokens( token = "skip\_ngrams" ) .

<span id="page-24-0"></span>unnest\_ngrams 25

## Usage

```
unnest_ngrams(
  tbl,
  output,
  input,
  n = 3L,
  n_{min} = n,
  ngram_delim = " ",
  format = c("text", "man", "latex", "html", "xml"),
  to_lower = TRUE,
  drop = TRUE,collapse = NULL,
  ...
\mathcal{L}unnest_skip_ngrams(
  tbl,
  output,
  input,
  n_{min} = 1,
  n = 3,k = 1,
  format = c("text", "man", "latex", "html", "xml"),
  to_lower = TRUE,
  drop = TRUE,collapse = NULL,
  ...
\mathcal{L}
```
## Arguments

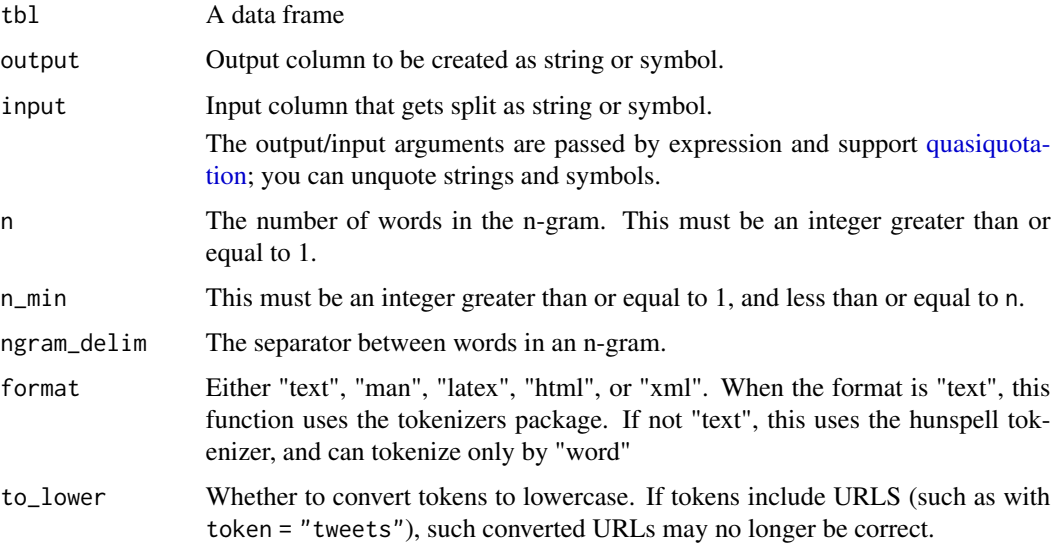

<span id="page-25-0"></span>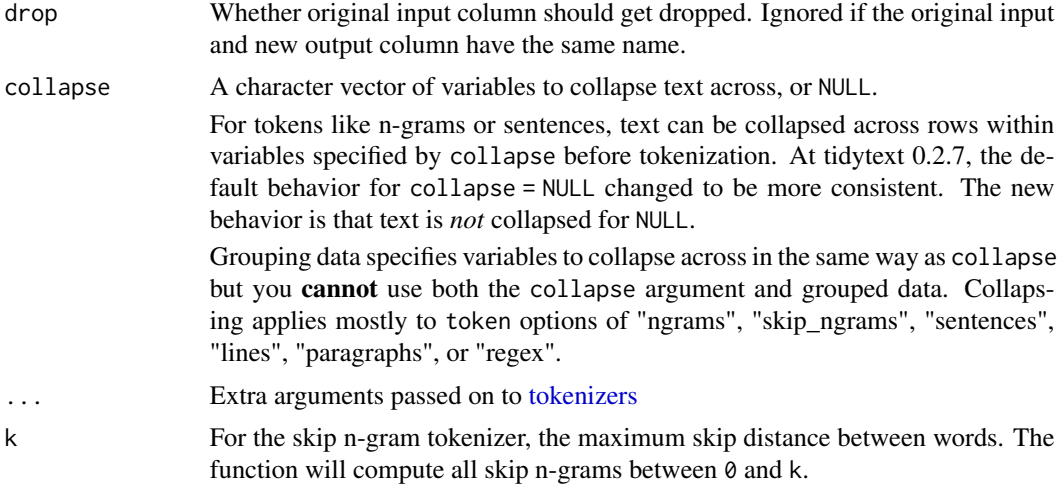

## See Also

• [unnest\\_tokens\(\)](#page-30-1)

## Examples

```
library(dplyr)
library(janeaustenr)
d <- tibble(txt = prideprejudice)
d %>%
  unnest_ngrams(word, txt, n = 2)
d %>%
  unnest_skip_ngrams(word, txt, n = 3, k = 1)
```

```
unnest_ptb Wrapper around unnest_tokens for Penn Treebank Tokenizer
```
## Description

This function is a wrapper around unnest\_tokens( token = "ptb" ).

## Usage

```
unnest_ptb(
 tbl,
 output,
  input,
  format = c("text", "man", "latex", "html", "xml"),
```

```
to_lower = TRUE,drop = TRUE,collapse = NULL,
  ...
\mathcal{L}
```
## Arguments

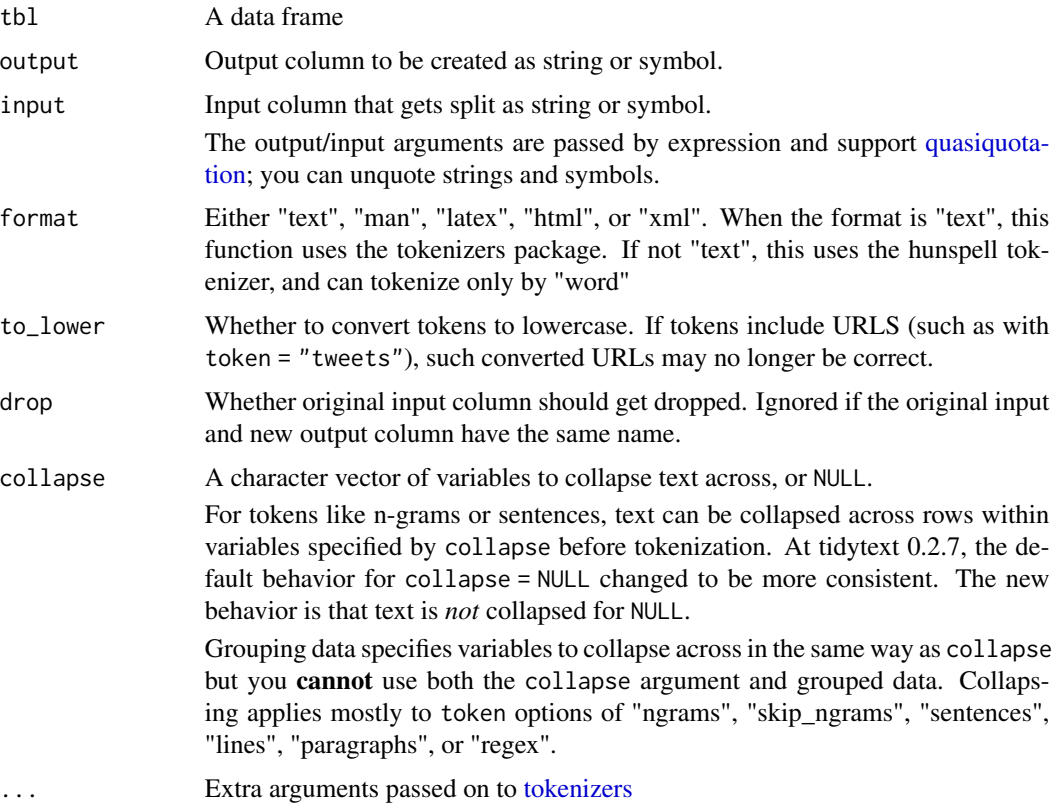

## See Also

• [unnest\\_tokens\(\)](#page-30-1)

```
library(dplyr)
library(janeaustenr)
```

```
d <- tibble(txt = prideprejudice)
```

```
d %>%
 unnest_ptb(word, txt)
```
<span id="page-27-0"></span>

## Description

This function is a wrapper around unnest\_tokens( token = "regex" ).

## Usage

```
unnest_regex(
  tbl,
  output,
  input,
  pattern = ''\&5'',
  format = c("text", "man", "latex", "html", "xml"),
  to_lower = TRUE,
  drop = TRUE,collapse = NULL,
  ...
\mathcal{L}
```
## Arguments

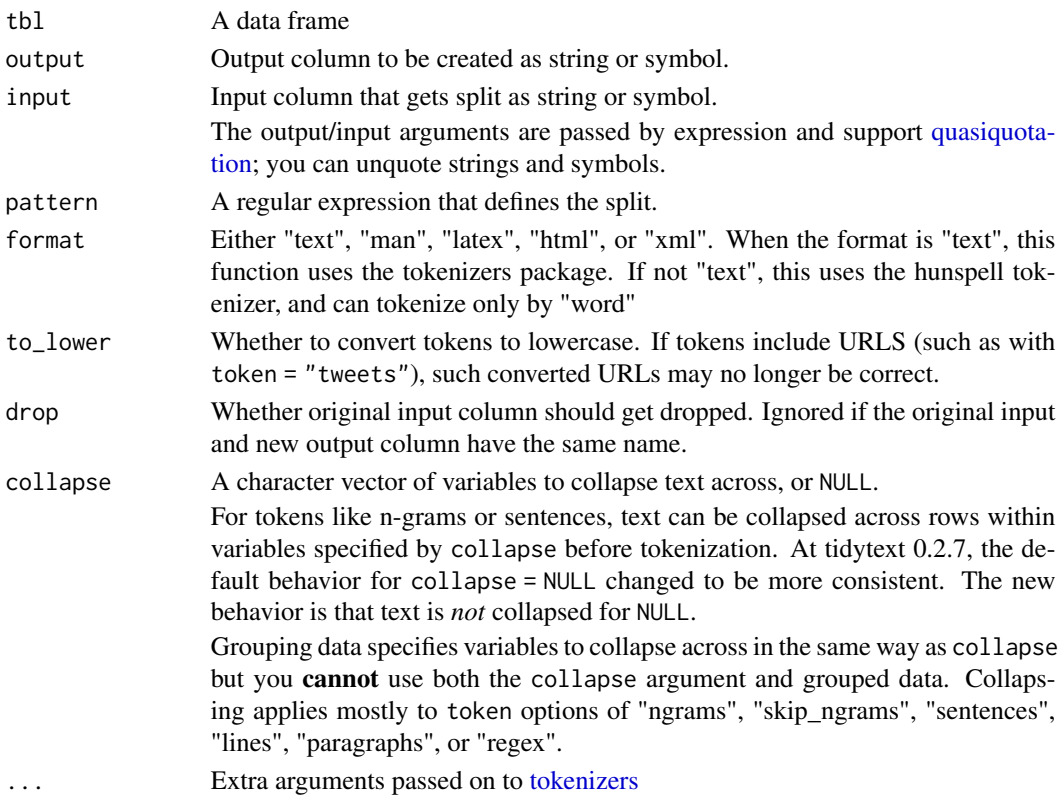

<span id="page-28-0"></span>unnest\_sentences 29

#### See Also

• [unnest\\_tokens\(\)](#page-30-1)

#### Examples

```
library(dplyr)
library(janeaustenr)
d <- tibble(txt = prideprejudice)
d %>%
  unnest_regex(word, txt, pattern = "Chapter [\\\\d]")
```
unnest\_sentences *Wrapper around unnest\_tokens for sentences, lines, and paragraphs*

#### Description

These functions are wrappers around unnest\_tokens( token = "sentences" ) unnest\_tokens( token = "lines" ) and unnest\_tokens( token = "paragraphs" ).

#### Usage

```
unnest_sentences(
  tbl,
  output,
  input,
  strip_punct = FALSE,
  format = c("text", "man", "latex", "html", "xml"),
  to lower = TRUE,
  drop = TRUE,collapse = NULL,
  ...
\mathcal{L}unnest_lines(
  tbl,
  output,
  input,
  format = c("text", "man", "latex", "html", "xml"),
  to lower = TRUE,
  drop = TRUE,collapse = NULL,
  ...
)
```

```
unnest_paragraphs(
  tbl,
  output,
  input,
  paragraph_break = "\n\n",
  format = c("text", "man", "latex", "html", "xml"),
  to_lower = TRUE,
  drop = TRUE,collapse = NULL,
  ...
\mathcal{L}
```
## Arguments

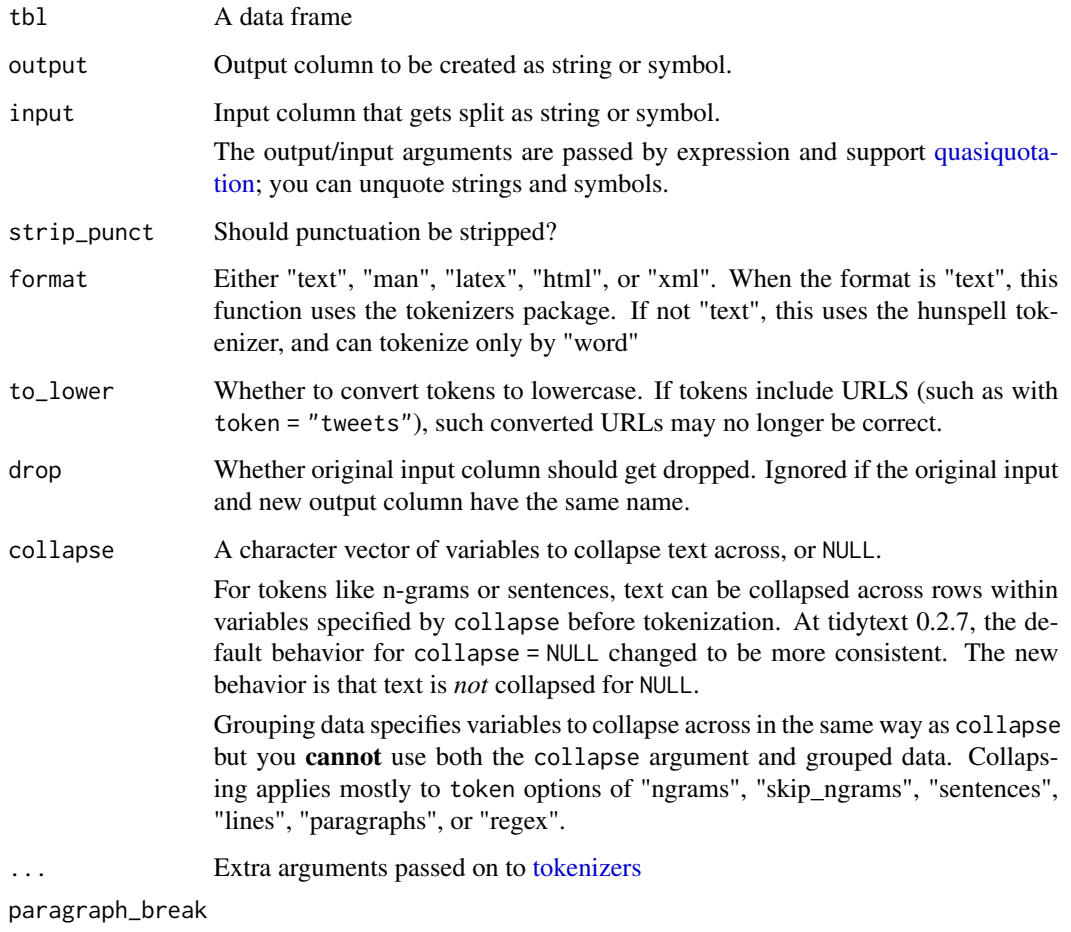

A string identifying the boundary between two paragraphs.

## See Also

• [unnest\\_tokens\(\)](#page-30-1)

<span id="page-29-0"></span>

## <span id="page-30-0"></span>unnest\_tokens 31

## Examples

library(dplyr) library(janeaustenr) d <- tibble(txt = prideprejudice) d %>% unnest\_sentences(word, txt)

<span id="page-30-1"></span>unnest\_tokens *Split a column into tokens*

## Description

Split a column into tokens, flattening the table into one-token-per-row. This function supports nonstandard evaluation through the tidyeval framework.

### Usage

```
unnest_tokens(
  tbl,
 output,
  input,
  token = "words",
  format = c("text", "man", "latex", "html", "xml"),
  to_lower = TRUE,
  drop = TRUE,collapse = NULL,
  ...
)
```
## Arguments

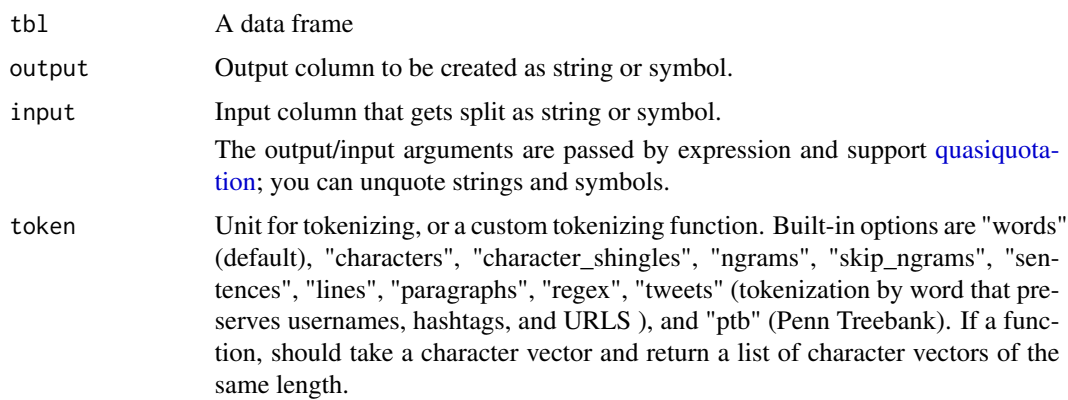

<span id="page-31-0"></span>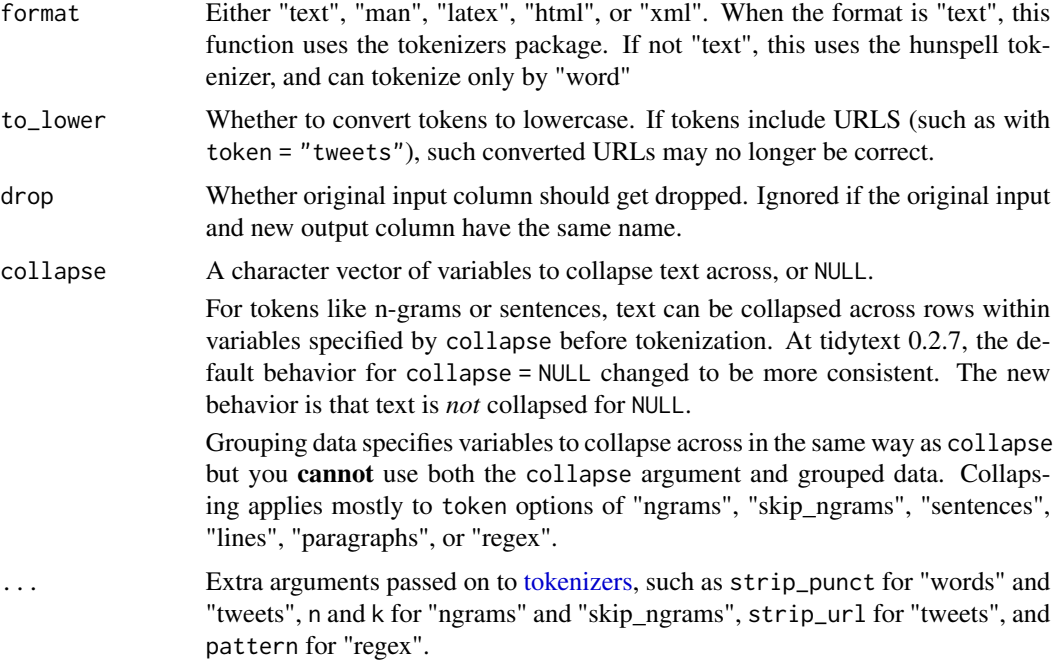

#### Details

If format is anything other than "text", this uses the [hunspell\\_parse](#page-0-0) tokenizer instead of the tokenizers package. This does not yet have support for tokenizing by any unit other than words.

```
library(dplyr)
library(janeaustenr)
d <- tibble(txt = prideprejudice)
d
d %>%
  unnest_tokens(word, txt)
d %>%
  unnest_tokens(sentence, txt, token = "sentences")
d %>%
  unnest_tokens(ngram, txt, token = "ngrams", n = 2)
d %>%
  unnest_tokens(chapter, txt, token = "regex", pattern = "Chapter [\\\\d]")
d %>%
  unnest_tokens(shingle, txt, token = "character_shingles", n = 4)
```
## <span id="page-32-0"></span>unnest\_tweets 33

```
# custom function
d %>%
 unnest_tokens(word, txt, token = stringr::str_split, pattern = " ")
# tokenize HTML
h \le - tibble(row = 1:2,
                text = c("<h1>Text <b>is</b>", "<a href='example.com'>here</a>"))
h %>%
  unnest_tokens(word, text, format = "html")
```
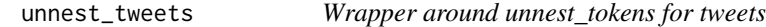

#### Description

This function is a wrapper around unnest\_tokens( token = "tweets" ).

#### Usage

```
unnest_tweets(
  tbl,
  output,
  input,
  strip_punct = TRUE,
  strip_url = FALSE,
  format = c("text", "man", "latex", "html", "xml"),
  to lower = TRUE,
  drop = TRUE,collapse = NULL,
  ...
\mathcal{L}
```
## Arguments

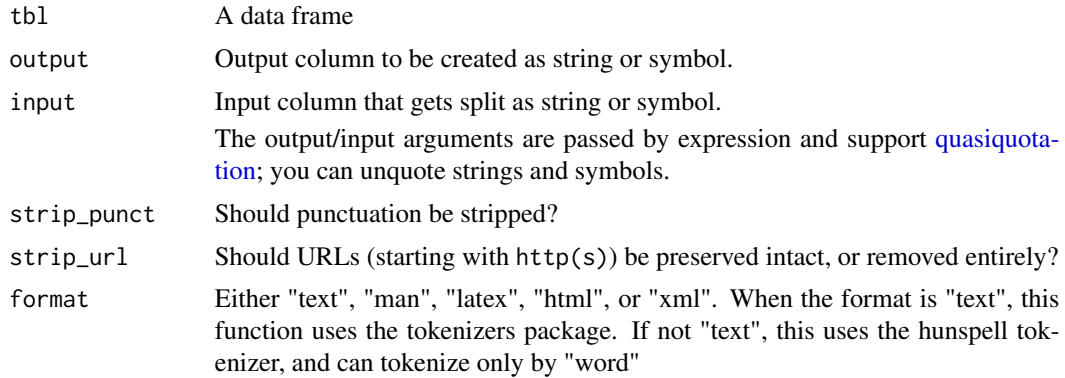

<span id="page-33-0"></span>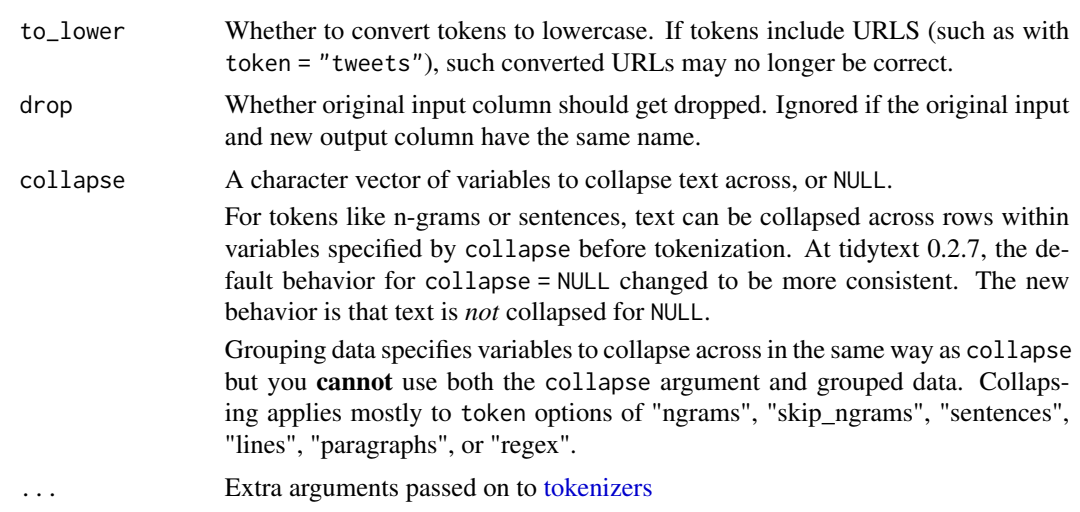

## See Also

• [unnest\\_tokens\(\)](#page-30-1)

```
library(dplyr)
tweets <- tibble(
  id = 1,
   txt = "@rOpenSci and #rstats see: https://cran.r-project.org"
\lambda
```

```
tweets %>%
  unnest_tweets(out, txt)
```
# <span id="page-34-0"></span>**Index**

∗ datasets nma\_words, [13](#page-12-0) parts\_of\_speech, [13](#page-12-0) sentiments, [16](#page-15-0) stop\_words, [19](#page-18-0) augment.CTM *(*lda\_tidiers*)*, [8](#page-7-0) augment.jobjRef *(*mallet\_tidiers*)*, [11](#page-10-0) augment.LDA *(*lda\_tidiers*)*, [8](#page-7-0) augment.STM *(*stm\_tidiers*)*, [16](#page-15-0) bind\_tf\_idf, [3](#page-2-0) cast\_dfm *(*cast\_tdm*)*, [5](#page-4-0) cast\_dtm *(*cast\_tdm*)*, [5](#page-4-0) cast\_sparse, [4](#page-3-0) cast\_tdm, [5](#page-4-0) corpus\_tidiers, [5](#page-4-0) dictionary\_tidiers, [6](#page-5-0) get\_sentiments, [7](#page-6-0) get\_stopwords, [8](#page-7-0) glance.corpus *(*corpus\_tidiers*)*, [5](#page-4-0) glance.CTM *(*lda\_tidiers*)*, [8](#page-7-0) glance.estimateEffect *(*stm\_tidiers*)*, [16](#page-15-0) glance.LDA *(*lda\_tidiers*)*, [8](#page-7-0) glance.STM *(*stm\_tidiers*)*, [16](#page-15-0) hunspell\_parse, *[32](#page-31-0)* lda\_tidiers, [8,](#page-7-0) *[11,](#page-10-0) [12](#page-11-0)*, *[16](#page-15-0)*, *[18](#page-17-0)* mallet.doc.topics, *[12](#page-11-0)* mallet.topic.words, *[12](#page-11-0)* mallet\_tidiers, [11](#page-10-0) MalletLDA, *[11,](#page-10-0) [12](#page-11-0)* nma\_words, [13](#page-12-0)

parts\_of\_speech, [13](#page-12-0)

quasiquotation, *[3](#page-2-0)[–5](#page-4-0)*, *[23](#page-22-0)*, *[25](#page-24-0)*, *[27,](#page-26-0) [28](#page-27-0)*, *[30,](#page-29-0) [31](#page-30-0)*, *[33](#page-32-0)* reorder, *[15](#page-14-0)* reorder\_within, [14](#page-13-0) scale\_x\_discrete, *[15](#page-14-0)* scale\_x\_reordered *(*reorder\_within*)*, [14](#page-13-0) scale\_y\_discrete, *[15](#page-14-0)* scale\_y\_reordered *(*reorder\_within*)*, [14](#page-13-0) sentiments, *[7](#page-6-0)*, [16](#page-15-0) sparseMatrix, *[4,](#page-3-0) [5](#page-4-0)* stm\_tidiers, [16](#page-15-0) stop\_words, [19](#page-18-0) stopwords, *[8](#page-7-0)* stopwords\_getlanguages, *[8](#page-7-0)* stopwords\_getsources, *[8](#page-7-0)* tdm\_tidiers, *[9](#page-8-0)*, *[12](#page-11-0)*, *[18](#page-17-0)*, [20](#page-19-0) tidy.Corpus, *[5](#page-4-0)*, [21](#page-20-0) tidy.corpus, *[21](#page-20-0)* tidy.corpus *(*corpus\_tidiers*)*, [5](#page-4-0) tidy.CTM *(*lda\_tidiers*)*, [8](#page-7-0) tidy.dfm *(*tdm\_tidiers*)*, [20](#page-19-0) tidy.dfmSparse *(*tdm\_tidiers*)*, [20](#page-19-0) tidy.dictionary2 *(*dictionary\_tidiers*)*, [6](#page-5-0) tidy.DocumentTermMatrix *(*tdm\_tidiers*)*, [20](#page-19-0) tidy.estimateEffect *(*stm\_tidiers*)*, [16](#page-15-0) tidy.jobjRef *(*mallet\_tidiers*)*, [11](#page-10-0) tidy.LDA *(*lda\_tidiers*)*, [8](#page-7-0) tidy.simple\_triplet\_matrix *(*tdm\_tidiers*)*, [20](#page-19-0) tidy.STM *(*stm\_tidiers*)*, [16](#page-15-0) tidy.TermDocumentMatrix *(*tdm\_tidiers*)*, [20](#page-19-0) tidy\_triplet, [22](#page-21-0) tidytext, [22](#page-21-0) tokenizers, *[24](#page-23-0)*, *[26](#page-25-0)[–28](#page-27-0)*, *[30](#page-29-0)*, *[32](#page-31-0)*, *[34](#page-33-0)*

36 INDEX

```
unnest_character_shingles (unnest_characters
)
, 23
unnest_characters
, 23
unnest_lines
(unnest_sentences
)
, 29
unnest_ngrams
, 24
unnest_paragraphs
(unnest_sentences
)
, 29
unnest_ptb
, 26
unnest_regex
, 28
unnest_sentences
, 29
unnest_skip_ngrams
(unnest_ngrams
)
, 24
unnest_tokens
, 31
unnest_tokens()
, 24
, 26, 27
, 29
, 30
, 34
unnest_tweets
, 33
```